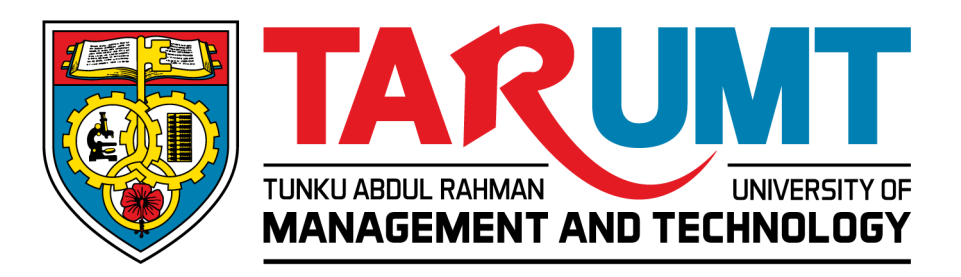

# **TUNKU ABDUL RAHMAN UNIVERSITY OF MANAGEMENT AND TECHNOLOGY**

# **(TAR UMT)**

拉曼理工大学

# **Flow of Providing Online Applicant Information for Postgraduate Programme Enquiry Support**

研究生綫上報名流程指南

*\* Please update the revision date upon revision*

## **Objective** 指南目標

To provide applicant information in order for Centre for Postgraduate Studies and Research (CPSR) to follow up with the applicant on the selected postgraduate programme.

研究生与学术科研中心(CPSR) 研究生线上报名流程与资讯等以跟进报名申请。

After completing the required information and documents. kindly save the application information with paying application processing fee.

请在上传完所需的资料与文档后,储存您的申请信息记录,然后支付报名申请费。

Centre for Postgraduate Studies and Research (CPSR) will process applications by verifying submitted documents and entry requirements.

研究生与学术科研中心(CPSR)讲正式审核您的线上申请。

## **Step 1: Visit postgraduate online application portal at CPSR webpage > click "online application'** 步驟 1:请通过 CPSR 网站访问研究生线上申请链接

<https://www.tarc.edu.my/cpsr/a/postgraduate-programmes/postgraduate-programme/>

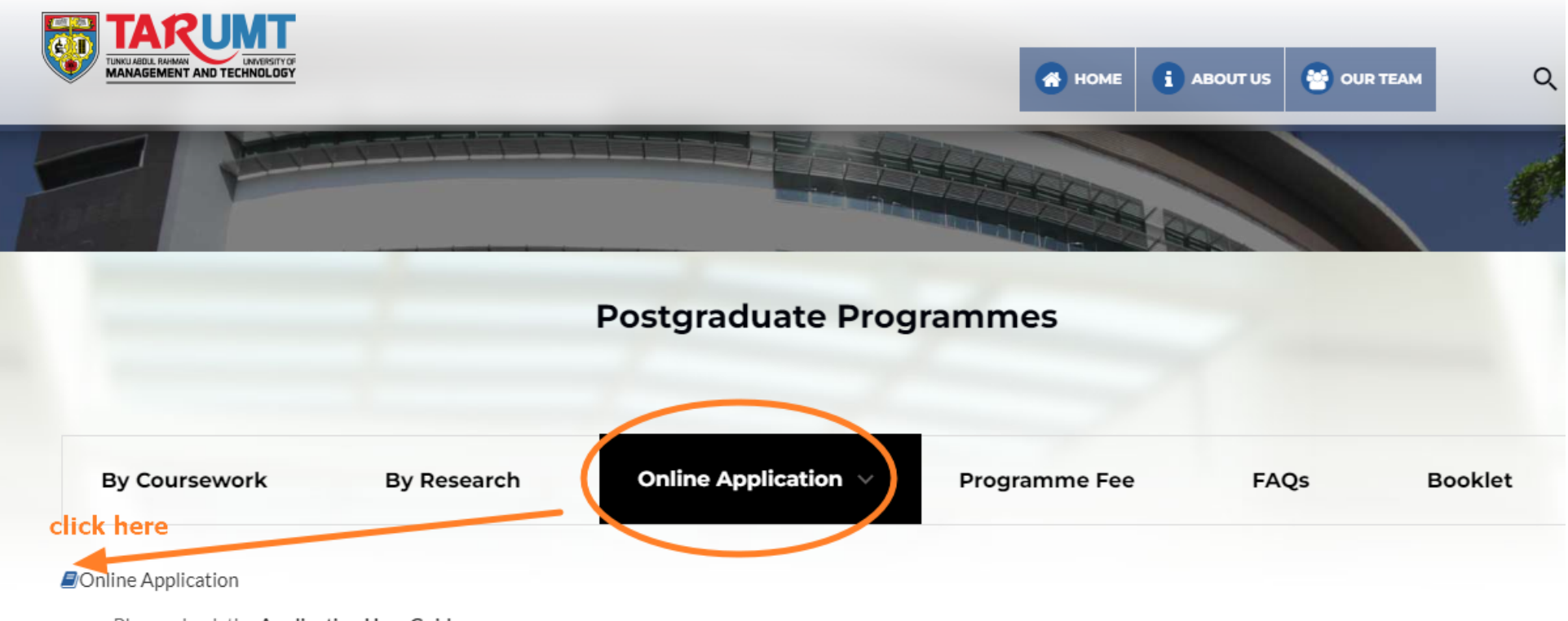

· Please check the Application User Guide

You are required to read, understand and agree to comply with the Student Declaration.

Step 2: Visit the "User Login" page, if you are a new user, please sign up a new account, followed by verifying the email address before proceeding to login. 步骤 2:登记一个线上报名账号,验证您的电邮地址后,再进行登入。

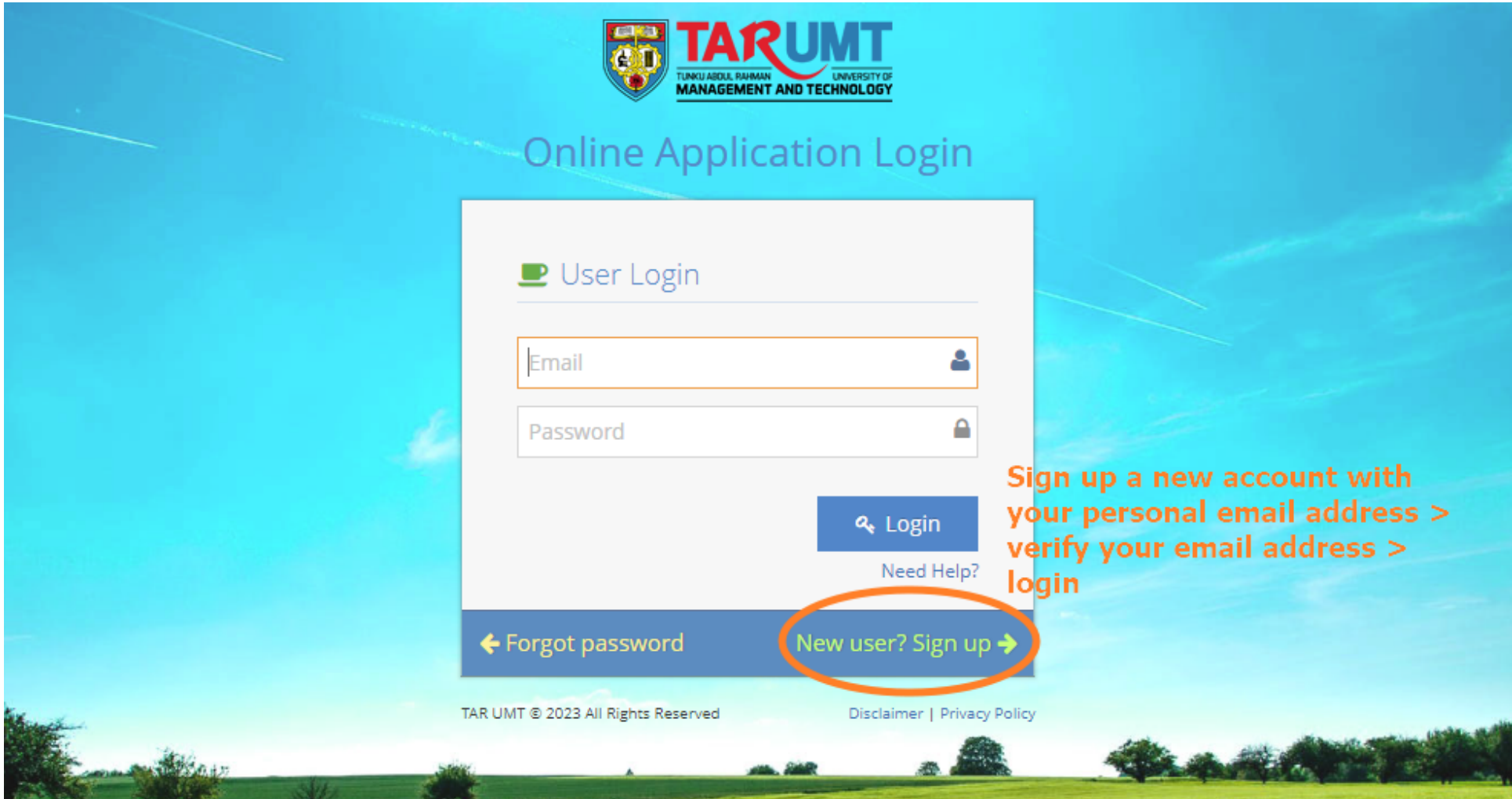

 $-98$ 

### **Step 3: After login, click the "Apply New Programme"** 步驟三 :点击"申请新課程"

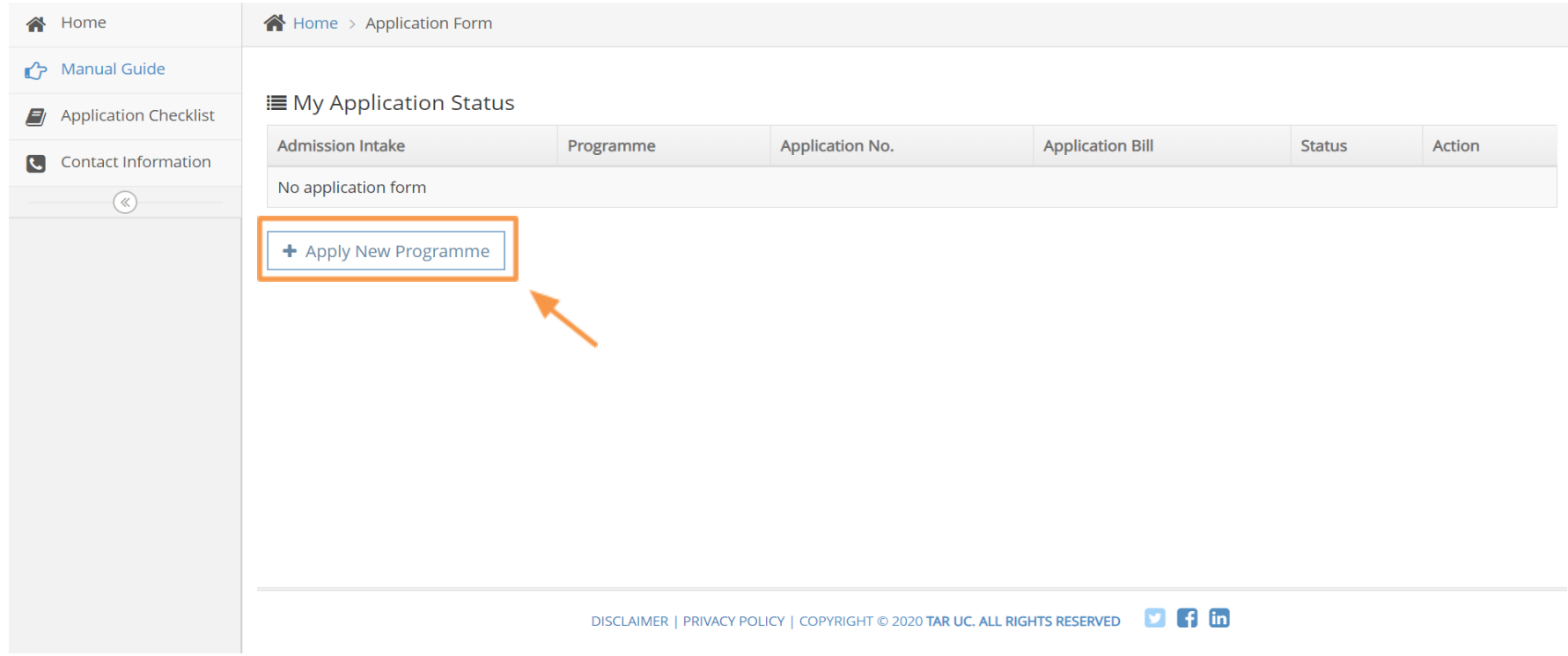

### Step 4: Select the admission intake (Rolling intake or Month/Year), followed by selection of programme and study mode. 步骤四:选择招生月份(全年/不同月份招生)与课程等等。

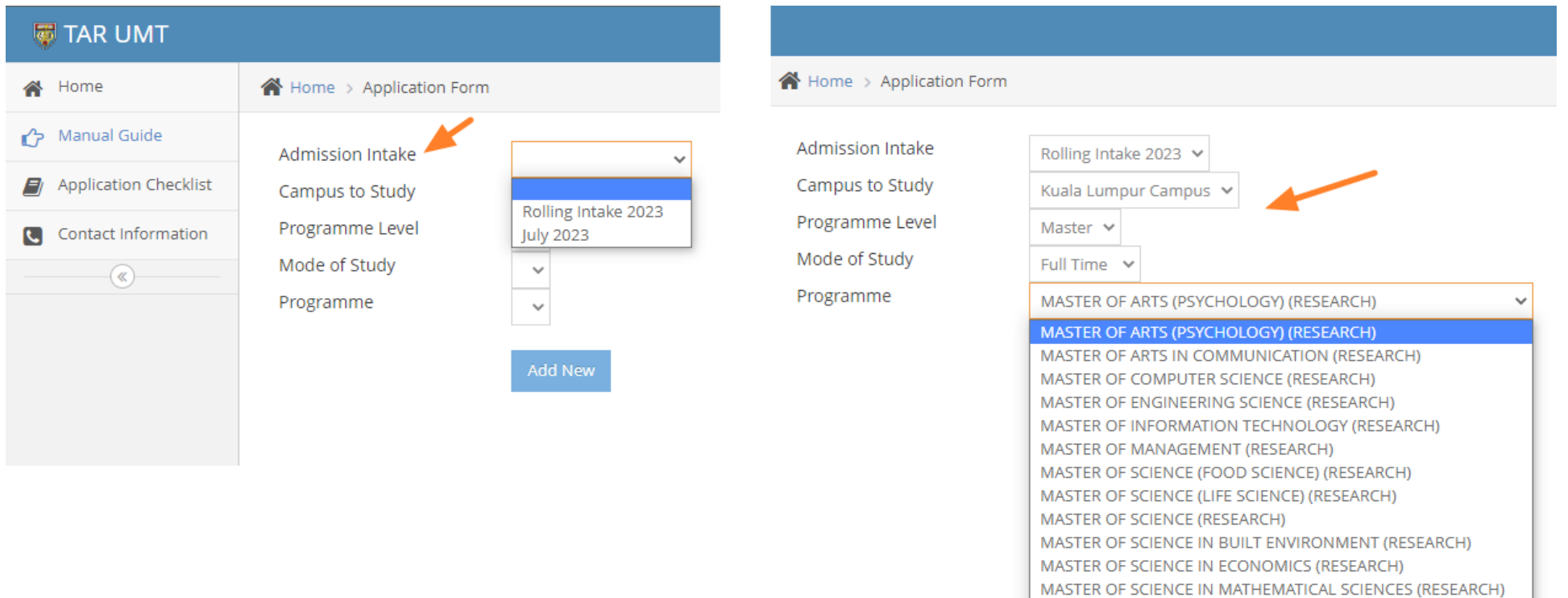

MASTER OF SCIENCE IN SPORT SCIENCE (RESEARCH)

Step 5: Fill in all the required sections and upload documents (e.g.: Academic results, Personal information, English Test Certificate, Referee Forms, etc.) 步骤五:完成所有指定的填写项目,并上载相关文件(如:成绩单、文凭、身份证/护照,推荐信,等等。)

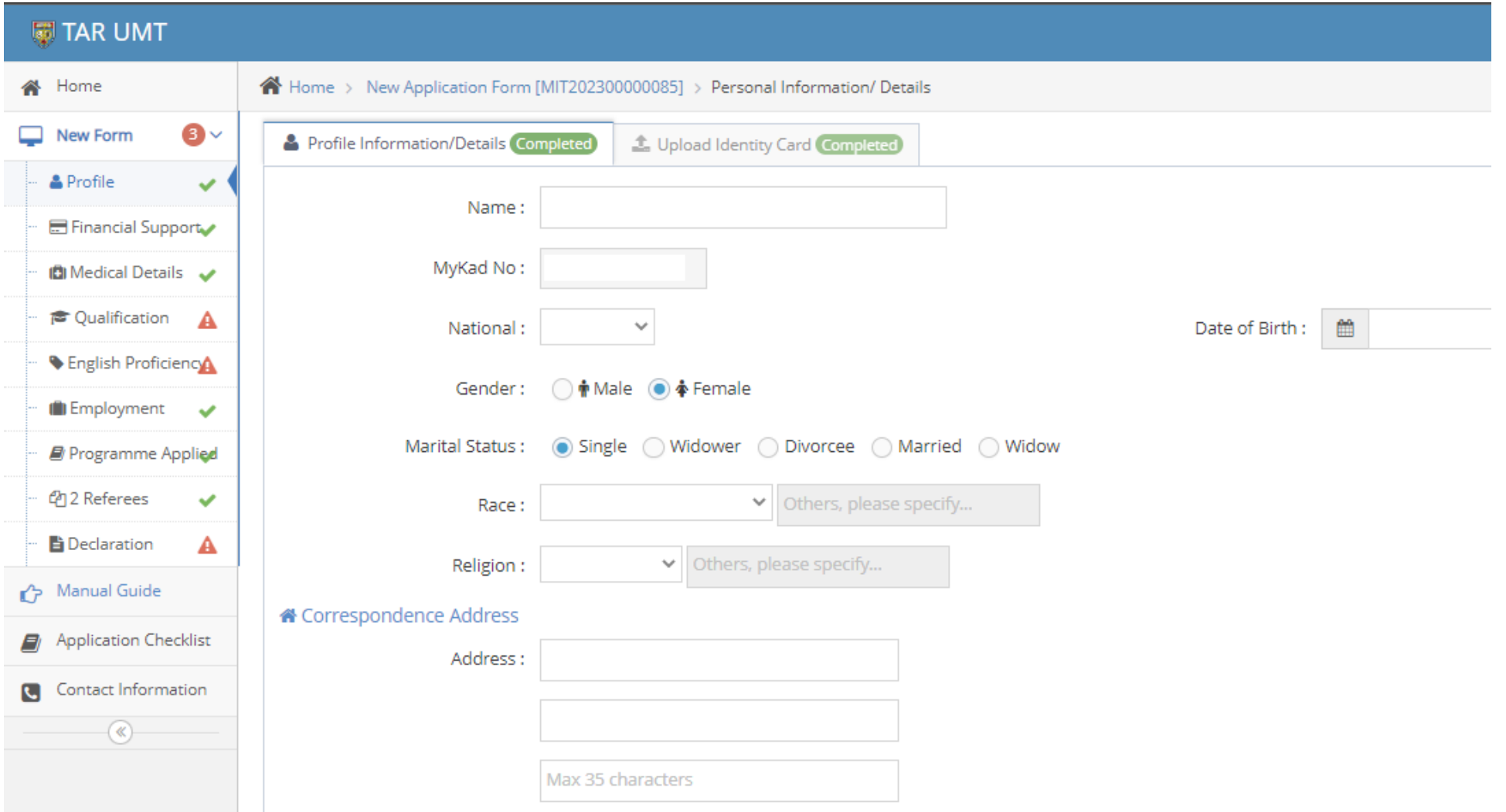

Once all the required sections are filled, proceed to *Declaration* > Payment of Application Processing Fee. 当所有项目填写完毕 > 点击"声明"> 支付报名申请费

CPSR will receive your online application officially and process your application. CPSR 将正式收到您的在线申请并处理您的申请。